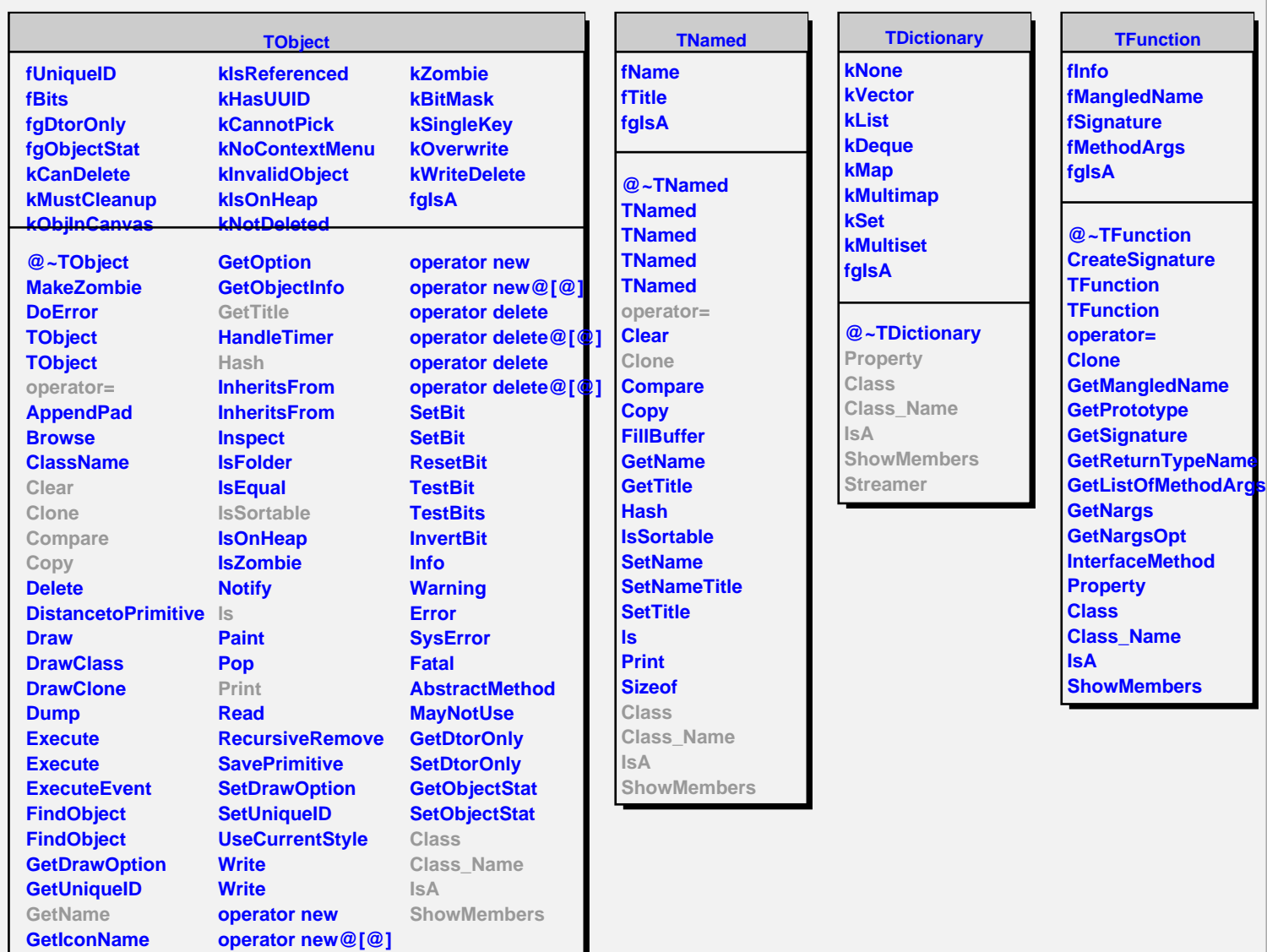

**TFunction**